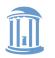

THE UNIVERSITY of NORTH CAROLINA at CHAPEL HILL

**COMP 530: Operating Systems** 

# Deadlock

### **Don Porter**

### Portions courtesy Emmett Witchel

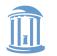

### **Concurrency** Issues

- Past lectures:
  - Problem: Safely coordinate access to shared resource
  - Solutions:
    - Use semaphores, monitors, locks, condition variables
    - Coordinate access within shared objects
- What about coordinated access *across* multiple objects?
  - If you are not careful, it can lead to *deadlock*
- Today's lecture:
  - What is deadlock?
  - How can we address deadlock?

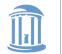

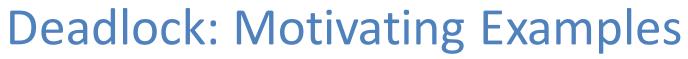

• Two *producer* processes share a buffer but use a different protocol for accessing the buffers

Producer1() { Lock(*emptyBuffer*) Lock(producerMutexLock)

Producer2(){ Lock(producerMutexLock) Lock(emptyBuffer)

 A postscript interpreter and a visualization program compete for memory frames

PS\_Interpreter(){ request(memory\_frames, 10) <process file> request(frame\_buffer, 1) <draw file on screen> Visualize() { request(frame\_buffer, 1) <*display data*> request(memory\_frames, 20) <*update display*>

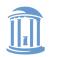

THE UNIVERSITY of NORTH CAROLINA at CHAPEL HILL

#### **COMP 530: Operating Systems**

### Deadlock: Definition

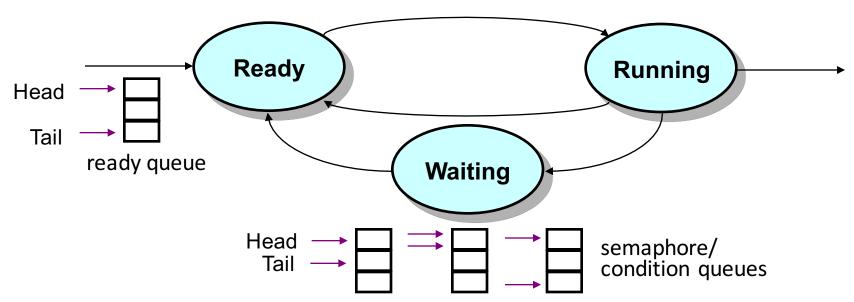

- A set of processes is deadlocked when every process in the set is waiting for an event that can only be generated by some process in the set
- Starvation vs. deadlock
  - Starvation: threads wait indefinitely (e.g., because some other thread is using a resource)
  - Deadlock: circular waiting for resources
  - Deadlock  $\rightarrow$  starvation, but not the other way

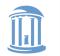

## **Resource Allocation Graph**

- Basic components of any resource allocation problem
  - Processes and resources
- Model the state of a computer system as a directed graph
   G = (V, E)
  - **V** = the set of vertices = { $P_1, ..., P_n$ }  $\cup$  { $R_1, ..., R_m$ }

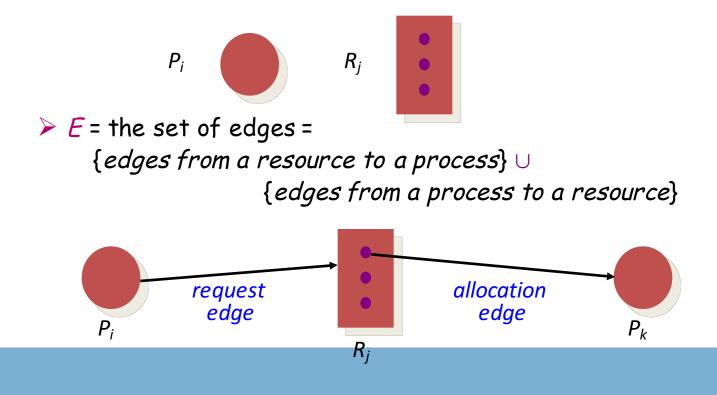

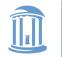

### **Resource Allocation Graph: Example**

- A PostScript interpreter that is waiting for the frame buffer lock and a visualization process that is waiting for memory
- *V* = {*PS interpret, visualization*} ∪ {*memory frames, frame buffer lock*}

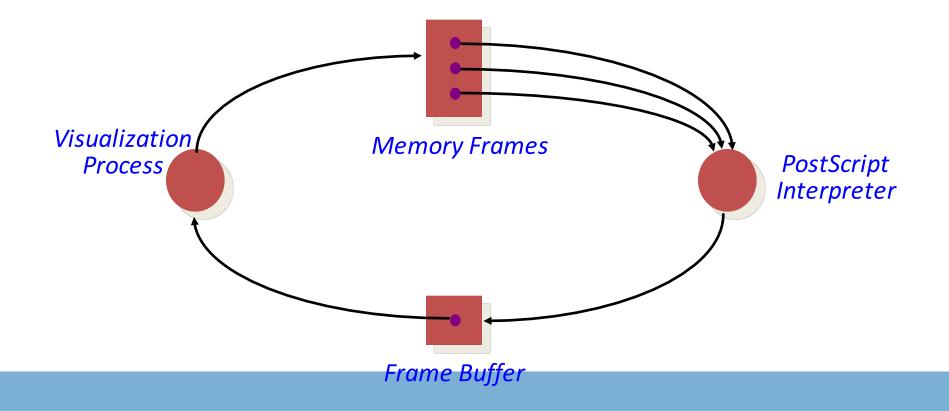

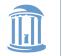

### **Resource Allocation Graph & Deadlock**

- <u>Theorem</u>: If a resource allocation graph does not contain a cycle then no processes are deadlocked
  - A cycle in a RAG is a necessary condition for deadlock
    - Is the existence of a cycle a sufficient condition?

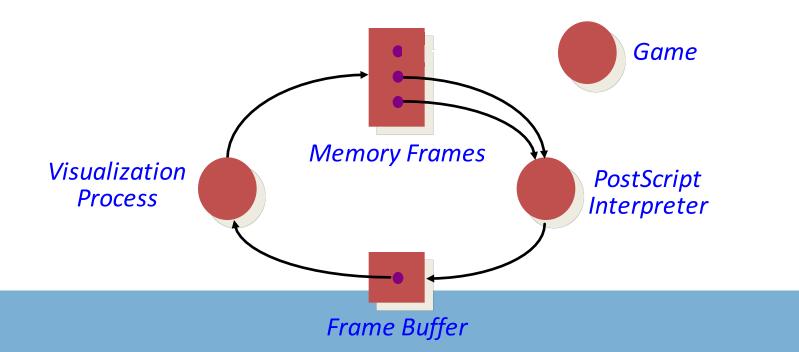

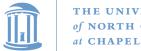

### **Resource Allocation Graph & Deadlock**

• <u>Theorem</u>: If there is only a single unit of all resources then a set of processes are deadlocked iff there is a cycle in the resource allocation graph

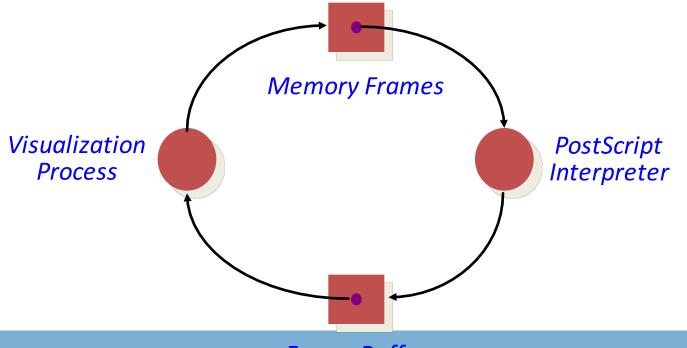

Frame Buffer

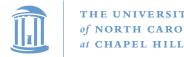

**COMP 530: Operating Systems** 

## An Operational Definition of Deadlock

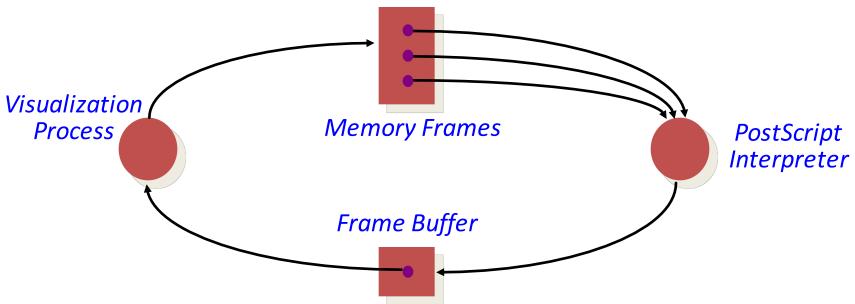

- A set of processes are deadlocked *iff* the following conditions hold simultaneously
  - 1. Mutual exclusion is required for resource usage (serially useable)
  - 2. A process is in a "hold-and-wait" state
  - 3. Preemption of resource usage is not allowed
  - 4. Circular waiting exists (a cycle exists in the RAG)

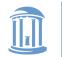

## Deadlock Prevention and/or Recovery

- Adopt some resource allocation protocol that ensures deadlock can never occur
  - Deadlock prevention/avoidance
    - · Guarantee that deadlock will never occur
    - Generally breaks one of the following conditions:
      - Mutex
      - Hold-and-wait
      - No preemption
      - Circular wait \*This is usually the weak link\*

### Deadlock detection and recovery

- Admit the possibility of deadlock occurring and periodically check for it
- On detecting deadlock, abort
  - Breaks the no-preemption condition
  - And non-trivial to restore all invariants

### What does the RAG for a lock look like?

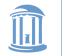

THE UNIVERSITY of NORTH CAROLINA at CHAPEL HILL

### **Deadlock Avoidance: Resource Ordering**

• Recall this situation. How can we avoid it?

Producer1() {
Lock(emptyBuffer)
Lock(producerMutexLock)
Lock(producerMutexLock)
}

Producer2(){ Lock(*producerMutexLock*) Lock(*emptyBuffer*) :

- Eliminate circular waiting by ordering all locks (or semaphores, or resoruces). All code grabs locks in a predefined order. Problems?
  - > Maintaining global order is difficult, especially in a large project.
  - Global order can force a client to grab a lock earlier than it would like, tying up a resource for too long.
  - > Deadlock is a global property, but lock manipulation is local.

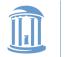

# Lock Ordering

- A program code convention
- Developers get together, have lunch, plan the order of locks
- In general, nothing at compile time or run-time prevents you from violating this convention
  - Research topics on making this better:
    - Finding locking bugs
    - Automatically locking things properly
    - Transactional memory

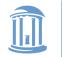

## How to order?

- What if I lock each entry in a linked list. What is a sensible ordering?
  - Lock each item in list order
  - What if the list changes order?
  - Uh-oh! This is a hard problem
- Lock-ordering usually reflects static assumptions about the structure of the data
  - When you can't make these assumptions, ordering gets hard

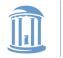

### Linux solution

 In general, locks for dynamic data structures are ordered by kernel virtual address

I.e., grab locks in increasing virtual address order

• A few places where traversal path is used instead

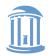

}

THE UNIVERSITY of NORTH CAROLINA at CHAPEL HILL

#### **COMP 530: Operating Systems**

## Lock ordering in practice From Linux: fs/dcache.c

```
void d prune aliases(struct inode *inode) {
        struct dentry *dentry;
        struct hlist node *p;
restart:
                                                        Care taken to lock inode
        spin lock(&inode->i lock);
                                                           before each alias
        hlist for each entry (dentry, p, & inode
                spin lock(&dentry->d lock);
                if (!dentry->d count) {
                         dget dlock(dentry);
                         d drop(dentry);
                         spin unlock(&dentry->d lock);
                         spin unlock(&inode->i lock);
                        dput(dentry);
                        goto restart;
                }
                                                         Inode lock protects list;
                spin unlock(&dentry->d lock) ...
        }
                                                         Must restart loop after
        spin unlock(&inode->i lock);
                                                              modification
```

/\*

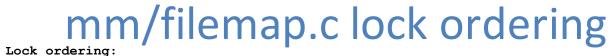

```
->i mmap lock
                                 (vmtruncate)
     ->private lock
                                ( free pte-> set page dirty buffers)
       ->swap lock
                                (exclusive swap page, others)
*
         ->mapping->tree lock
*
   ->i mutex
                                (truncate->unmap mapping range)
     ->i mmap lock
   ->mmap_sem
     ->i mmap lock
       ->page table lock or pte lock
                                         (various, mainly in memory.c)
         ->mapping->tree lock (arch-dependent flush dcache mmap lock)
*
   ->mmap sem
     ->lock_page
                                 (access process vm)
   ->mmap_sem
     ->i mutex
                                 (msync)
   ->i mutex
     ->i alloc sem
                                (various)
*
   ->inode lock
     ->sb lock
                                 (fs/fs-writeback.c)
     ->mapping->tree lock
                                ( sync single inode)
   ->i mmap lock
*
     ->anon vma.lock
                                (vma adjust)
*
   ->anon vma.lock
*
     ->page table lock or pte lock
                                         (anon vma prepare and various)
   ->page table lock or pte lock
*
     ->swap lock
                                (try to unmap one)
*
*
     ->private lock
                                 (try to unmap one)
*
     ->tree lock
                                (try to unmap one)
*
                                (follow page->mark page accessed)
     ->zone.lru lock
*
                                (check_pte_range->isolate_lru_page)
     ->zone.lru lock
                                (page_remove_rmap->set_page_dirty)
     ->private lock
*
     ->tree lock
                                (page_remove_rmap->set_page_dirty)
*
     ->inode lock
                                (page_remove_rmap->set_page_dirty)
*
     ->inode lock
                                (zap pte range->set page dirty)
*
                                (zap pte range-> set page_dirty_buffers)
     ->private lock
   ->task->proc lock
*
     ->dcache lock
```

\*/

(proc pid lookup)

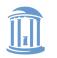

### **COMP 530: Operating Systems**

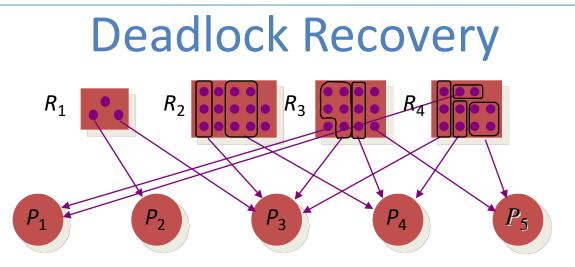

- Abort all deadlocked processes & reclaim their resources
- Abort one process at a time until all cycles in the RAG are eliminated
- Where to start?
  - Select low priority process
  - Processes with most allocation of resources
- Caveat: ensure that system is in consistent state (e.g., transactions)
- Optimization:
  - Checkpoint processes periodically; rollback processes to checkpointed state

### Common in Databases; Hard in General-Purpose Apps

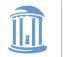

### Deadlock Avoidance: Banker's Algorithm

 Examine each resource request and determine whether or not granting the request can lead to deadlock

Define a set of vectors and matrices that characterize the current state of all resources and processes

resource allocation state matrix

Alloc<sub>ij</sub> = the number of units of
resource j held by process i

- maximum claim matrix
  - Max<sub>ij</sub> = the maximum number of units of resource j that the process i will ever require simultaneously
- ➤ available vector

Avail<sub>j</sub> = the number of units of
 resource j that are unallocated

<*n*<sub>1</sub>, *n*<sub>2</sub>, *n*<sub>3</sub>, ..., *n*<sub>r</sub>>

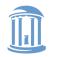

# Dealing with Deadlock

- What are some problems with the banker's algorithm?
  - Very slow O(n<sup>2</sup>m)
  - Too slow to run on every allocation. What else can we do?
- Deadlock prevention and avoidance:
  - Develop and use resource allocation mechanisms and protocols that prohibit deadlock
- Deadlock detection and recovery:
  - Let the system deadlock and then deal with it Detect that a set of processes are deadlocked Recover from the deadlock

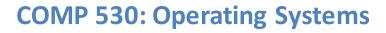

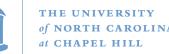

### **Summary and Editorial**

- Deadlock is one difficult issue with concurrency
- Lock ordering is most common solution
  - But can be hard:
    - Different traversal paths in a data structure
    - Complicated relationship between structures
  - Requires thinking through the relationships in advance
- Other solutions possible
  - Detect deadlocks, abort some programs, put things back together (common in databases)
    - Transactional Memory
  - Banker's algorithm

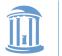

THE UNIVERSITY of NORTH CAROLINA at CHAPEL HILL

**COMP 530: Operating Systems** 

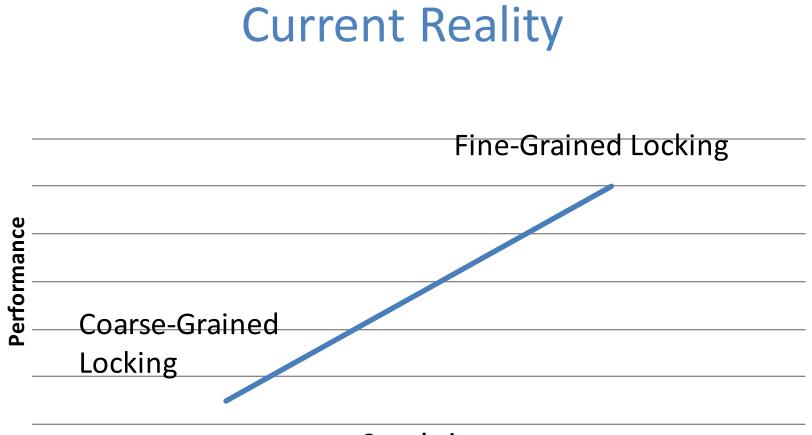

Complexity

Unsavory trade-off between complexity and performance scalability